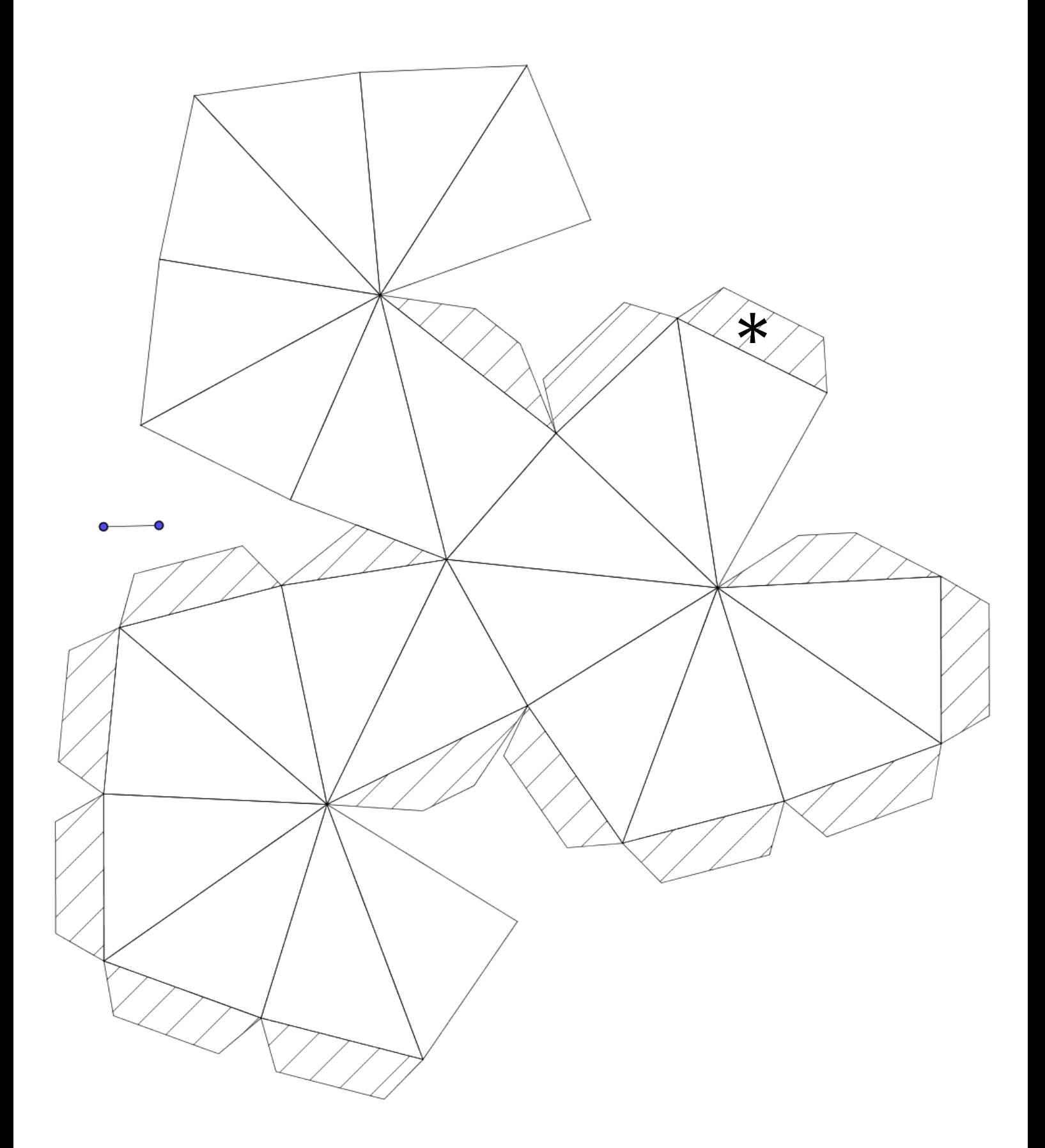

Beide Teile an der mit \* markierten Stelle zusammenkleben. Das Teil oben links (ohne Klebekanten außen herum) am Schluss verkleben.

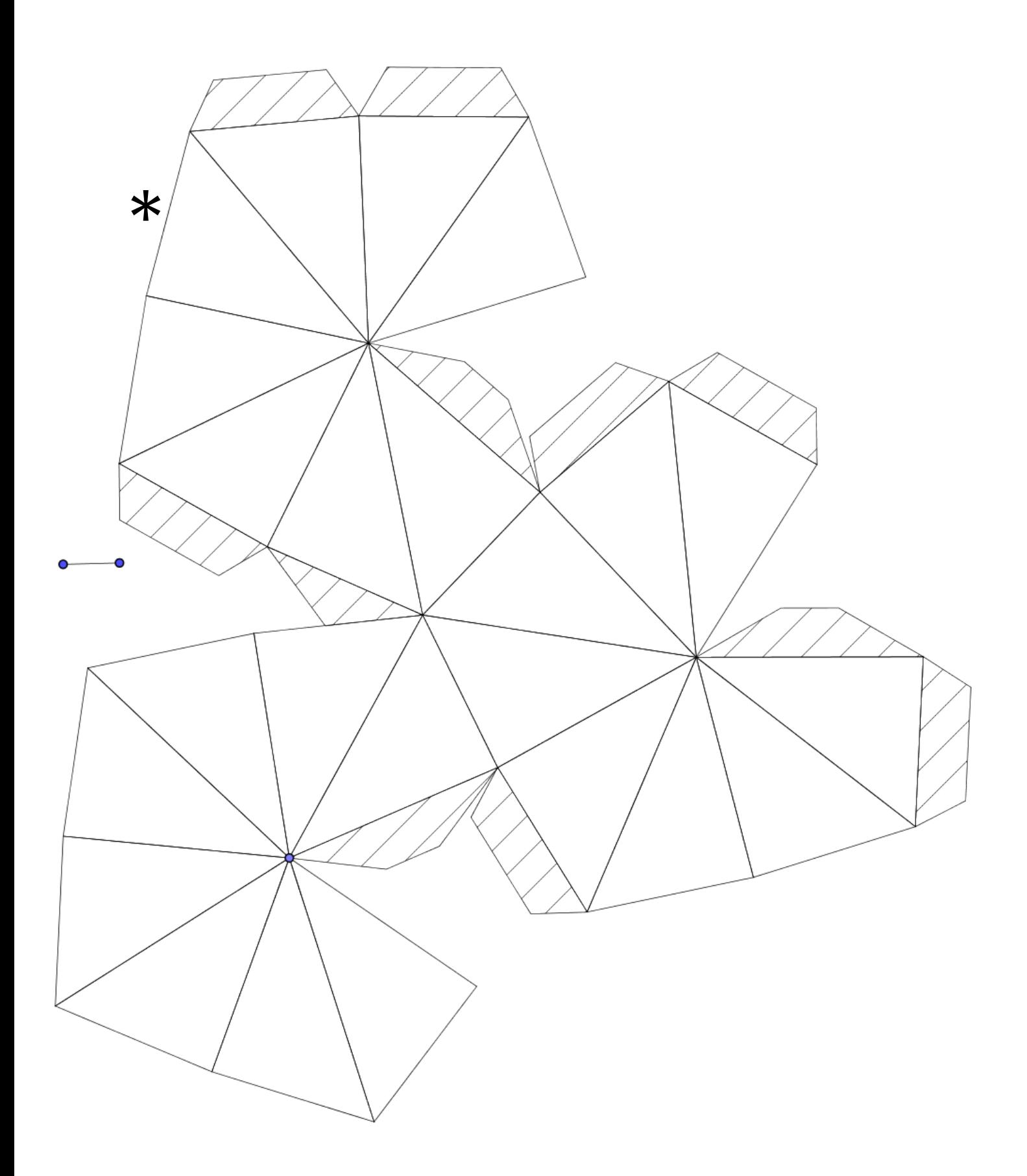

Das Teil unten links (ohne Klebekanten außen herum) am Schluss verkleben.